# **Firma | Stammdaten, Firmen**

Diese Maske ist ähnlich der Kundenmaske aufgebaut. Im Bereich 'Firma' stehen Ihnen editierbare Felder zur Verfügung. Die in den Reitern 'Eigenschaften, Adressen und Kontakte' ersichtlichen Daten werden innerhalb der entsprechenden Masken bearbeitet.

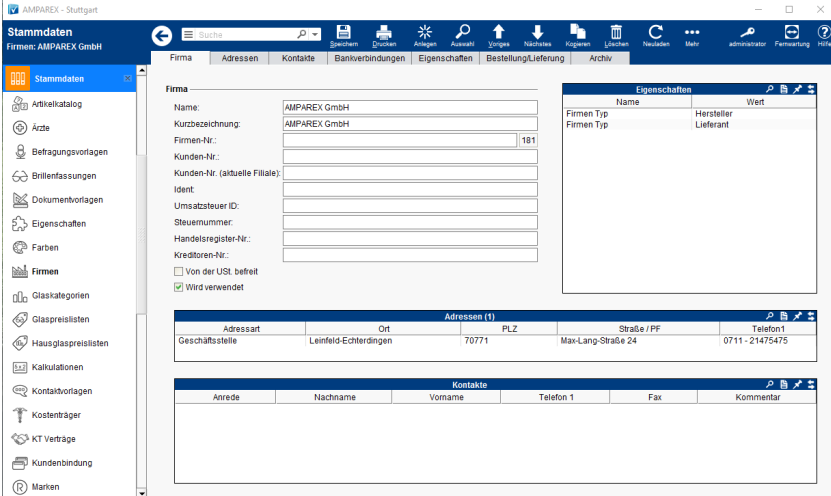

## Arbeitsabläufe

- 
- [Verwendete Firmen | Arbeitsablauf](https://manual.amparex.com/display/HAN/Verwendete+Firmen+%7C+Arbeitsablauf) Firmen-Kürzel (Kurzbezeichnung) für den automatischen [Abgleich \(Optik\)](https://manual.amparex.com/pages/viewpage.action?pageId=14714780)

## Funktionsleiste

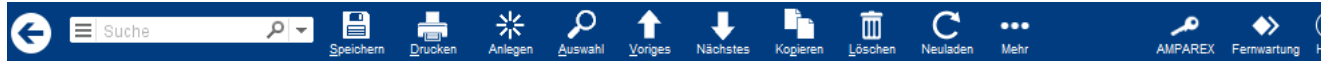

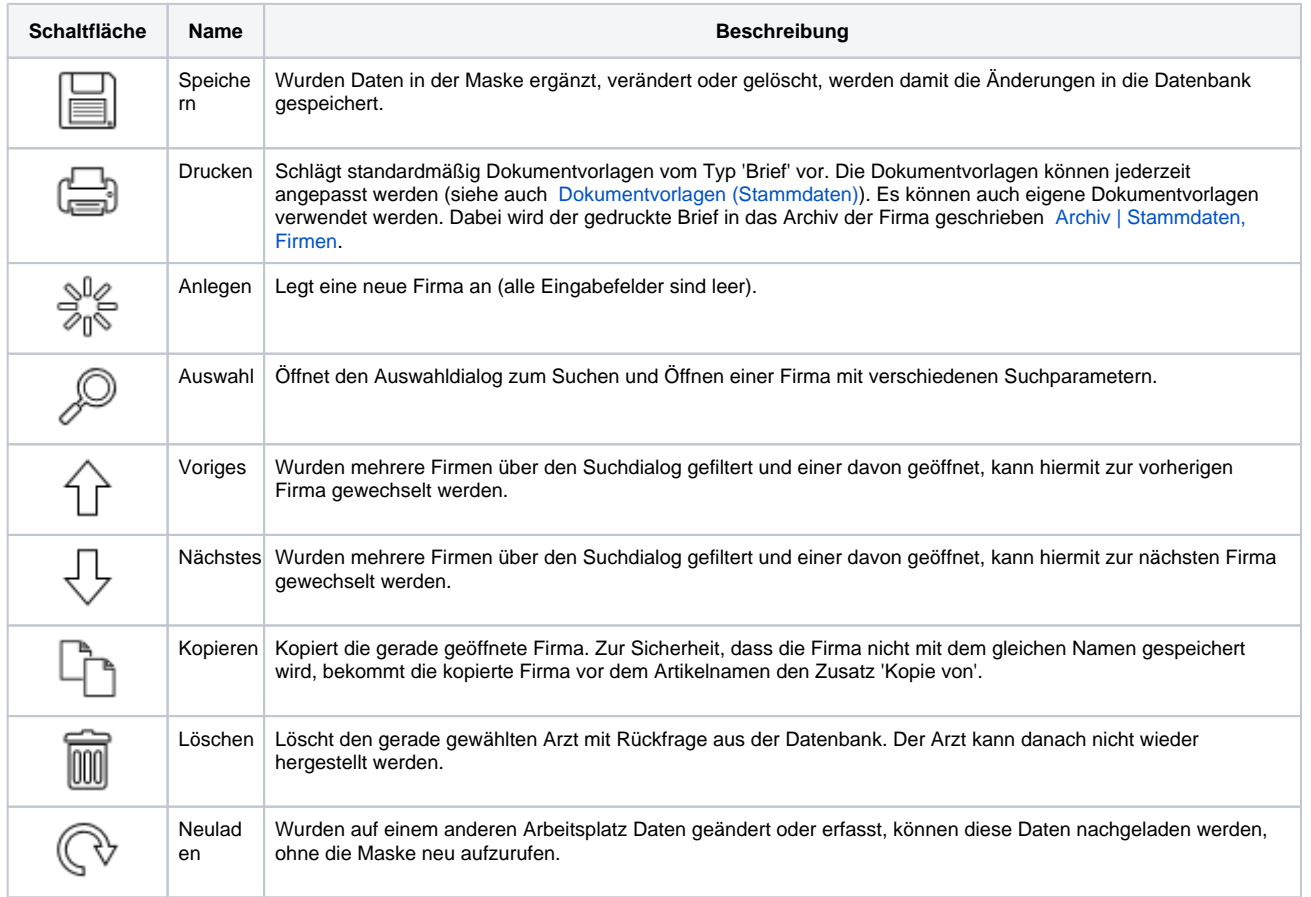

# **Firma | Stammdaten, Firmen**

Mehr Über das Mehrmenü wird das Änderungsprotokoll aufgerufen. Hierüber werden alle Änderungen des gewählten Datensatzes protokolliert und angezeigt.

## Maskenbeschreibung

#### **Firma**

#### **Hinweis** Δ

Wird eine neue Firma angelegt, sind folgende Felder 'Pflichtfelder'

- Name
- Kurzbezeichnung

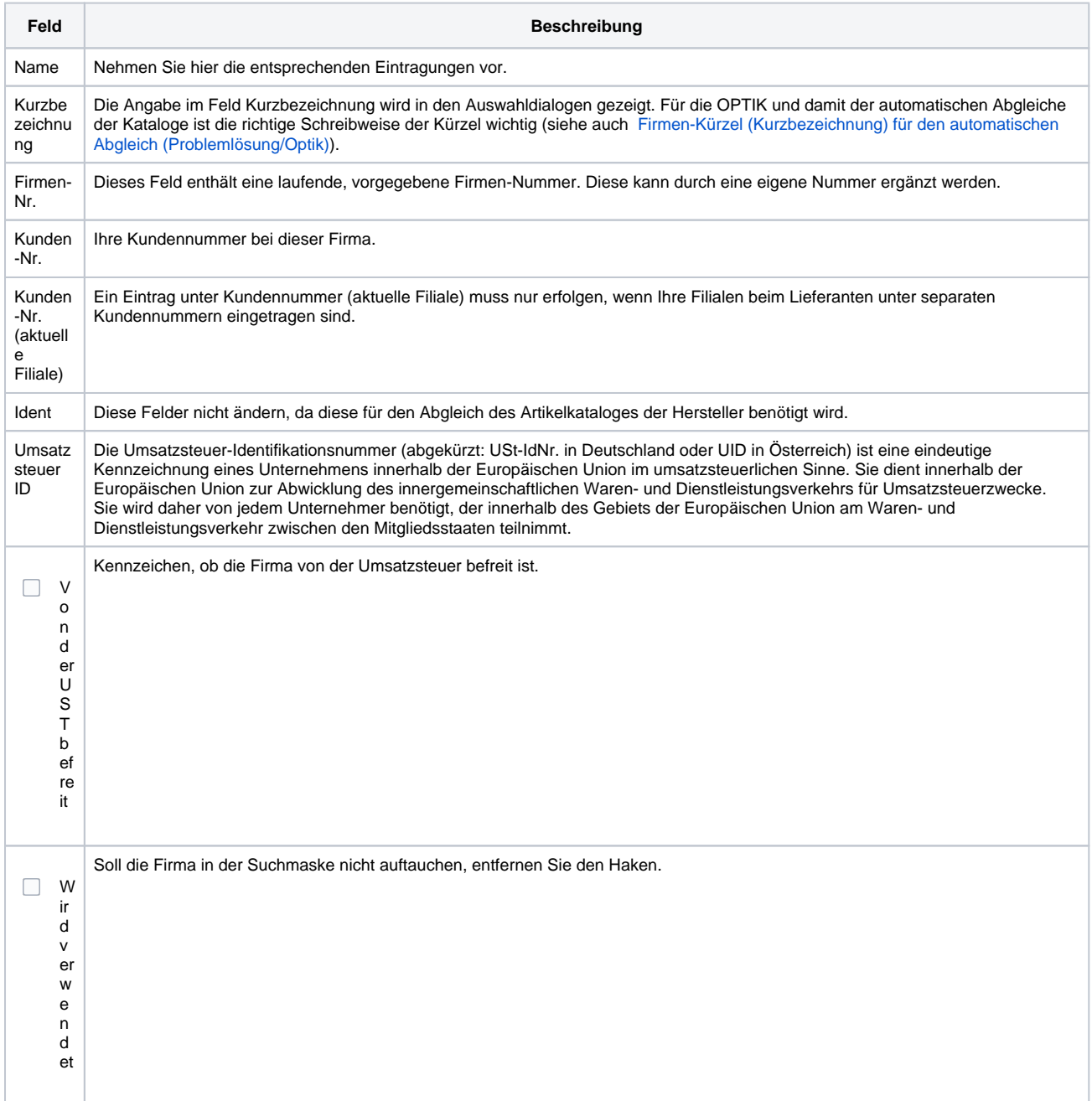

 $\cdots$ 

# **Firma | Stammdaten, Firmen**

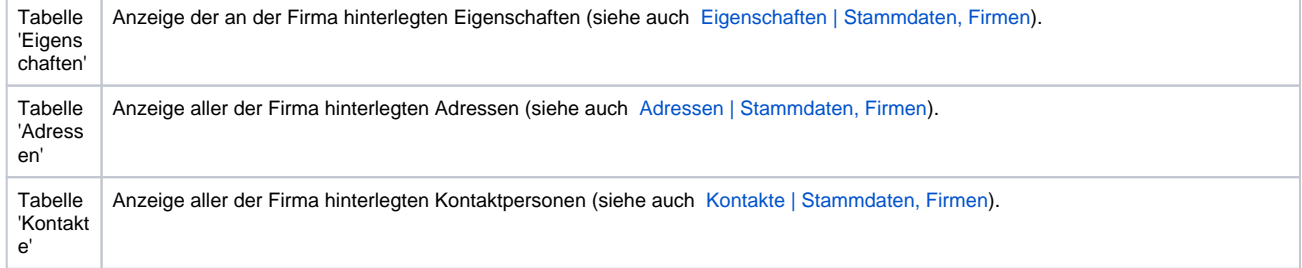

### Siehe auch ...

- [Firmen-Kürzel \(Kurzbezeichnung\) für den automatischen Abgleich \(Problemlösung/Optik\)](https://manual.amparex.com/pages/viewpage.action?pageId=14714780)
- [Eigenschaften | Stammdaten, Firmen](https://manual.amparex.com/display/HAN/Eigenschaften+%7C+Stammdaten%2C+Firmen)
- [Adressen | Stammdaten, Firmen](https://manual.amparex.com/display/HAN/Adressen+%7C+Stammdaten%2C+Firmen)
- [Kontakte | Stammdaten, Firmen](https://manual.amparex.com/display/HAN/Kontakte+%7C+Stammdaten%2C+Firmen)